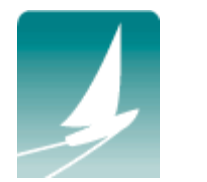

## **Dial Up Networking for Windows XP**

(Revised August 2011)

To use a Sailor Cruise or VIP Account your computer must have an internal or external telephone modem. The modem must be connected with a telephone cord to a telephone wall jack, preferably with a surge protector between the modem and the wall jack.

1. Click **Start**, then click **Control Panel**.

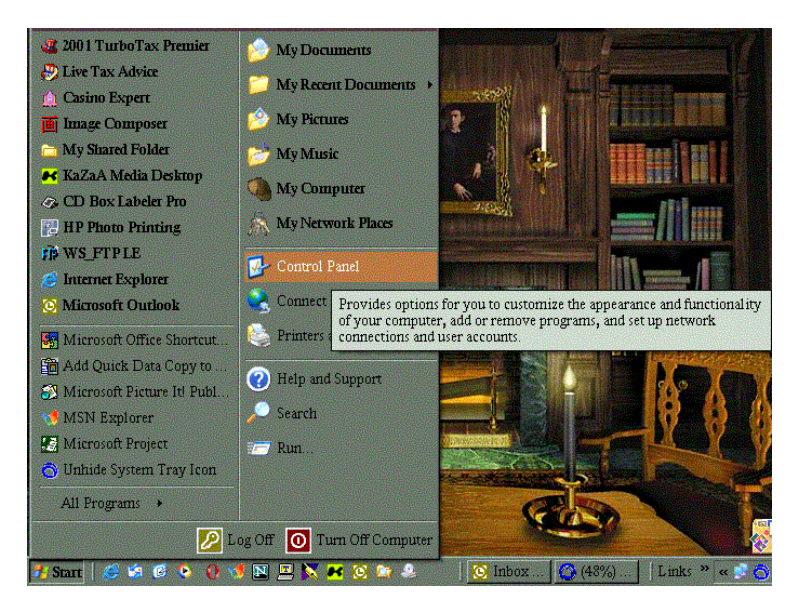

2. Double click the **Network Connections** icon.

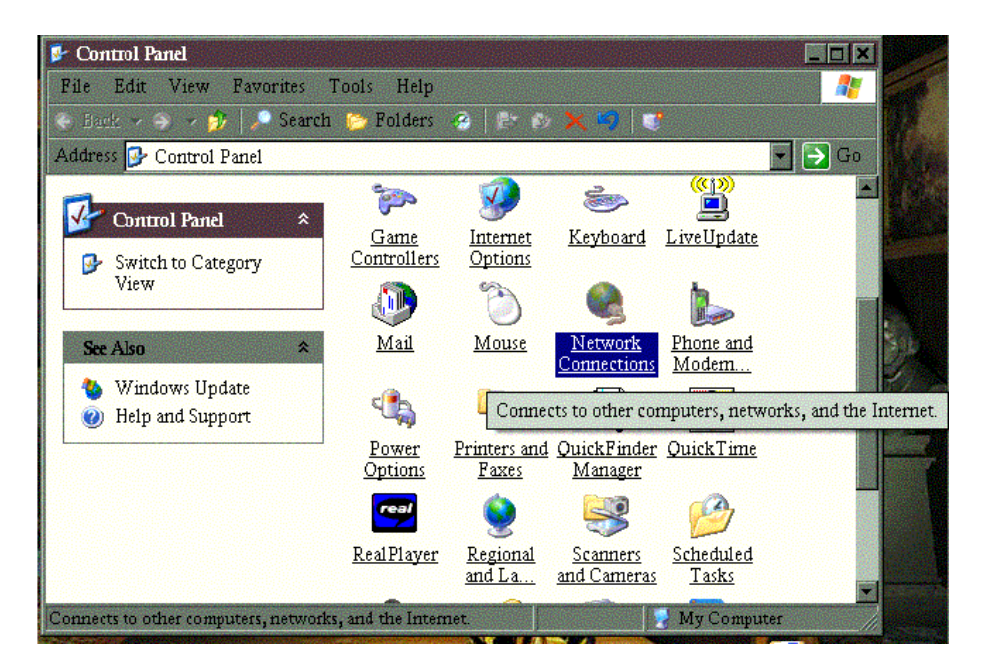

3. Click on the **Create a new connection** under Network Tasks in the left panel of the Network Connections dialogue box.

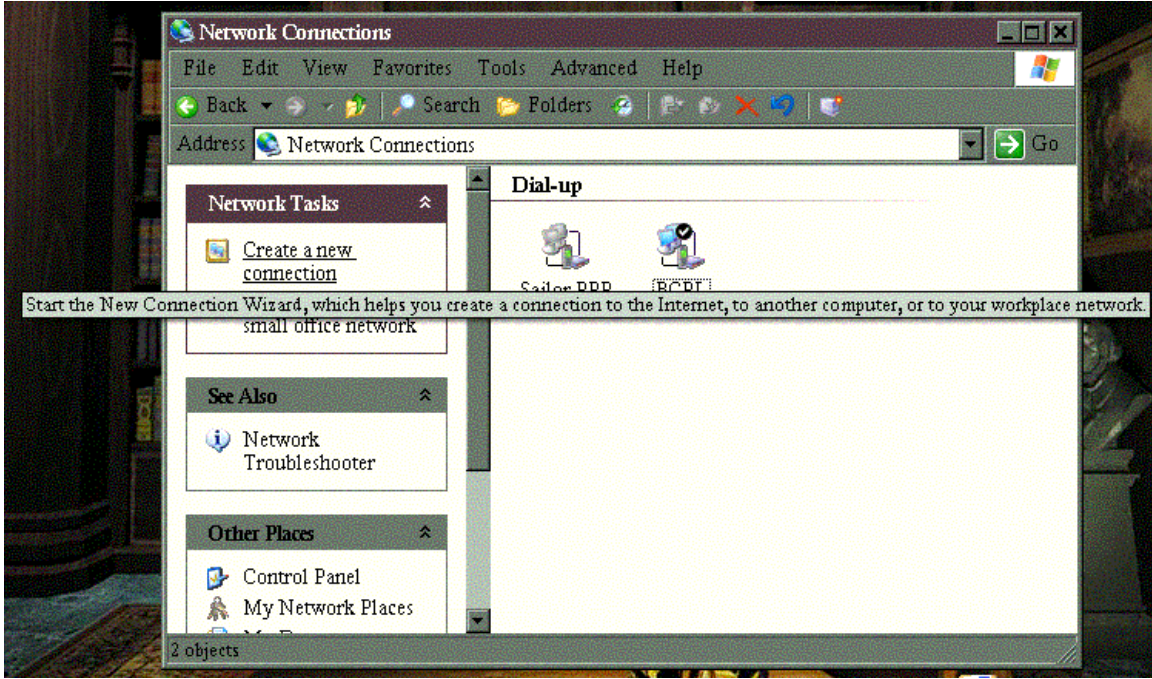

4. Click the **Next** button when the New Connection Wizard opens.

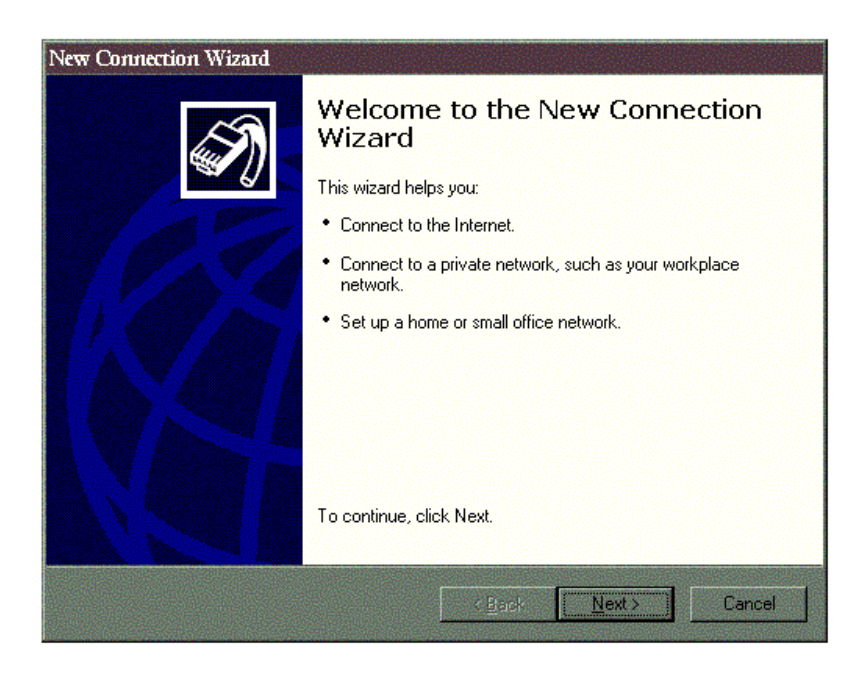

5. Make sure the first option **Connect to the Internet** is selected, and then **click** on the **Next** button.

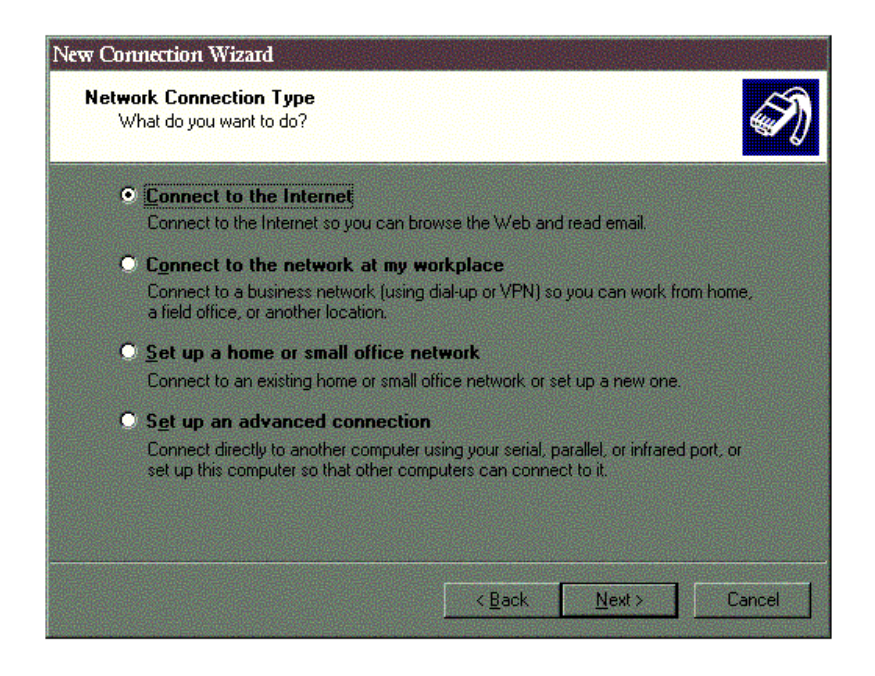

6. Select the **Set up my connection manually** option and click **Next**.

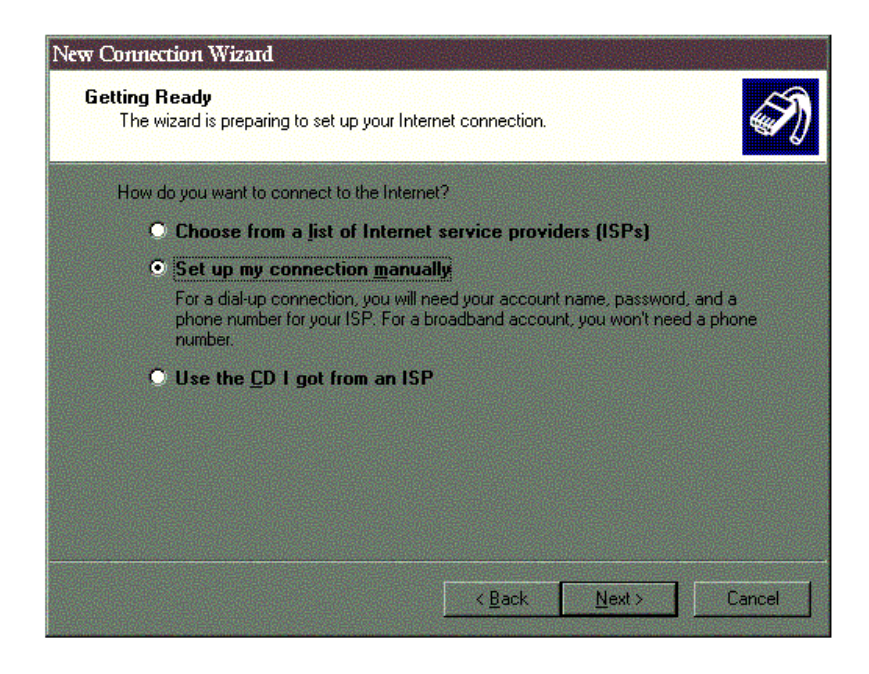

**7.** Select the **Connect using a dial-up modem** option and click **Next**.

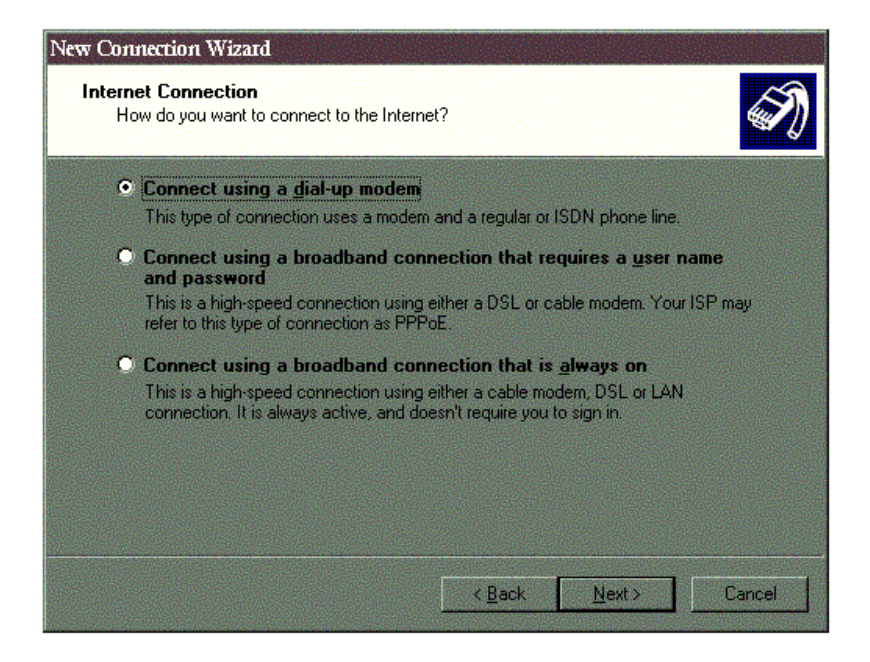

8. Type **Sailor** into the **ISP Name** box, and click **Next**.

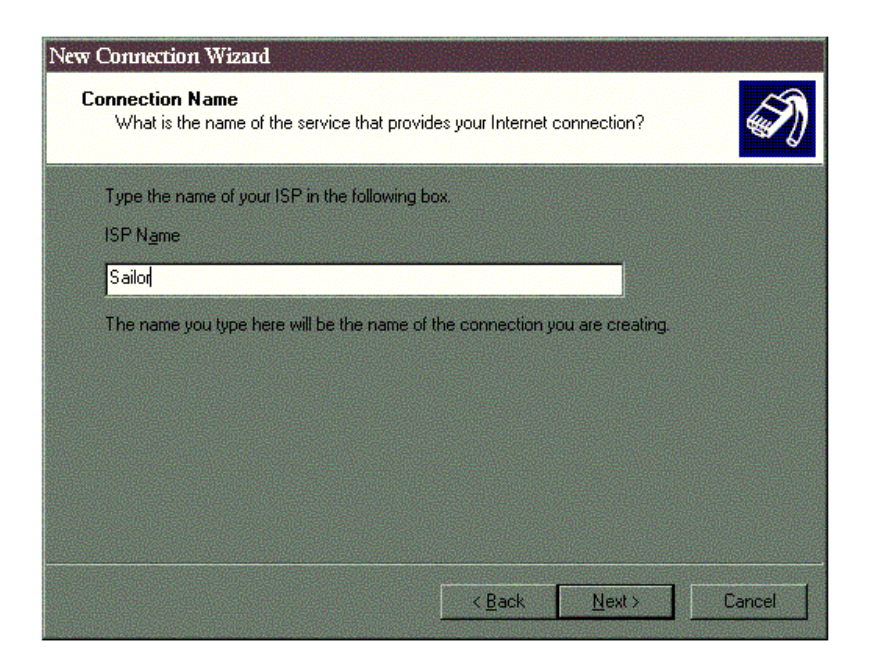

**9** Enter the ten digit **Sailor dial-up access number that is a local call** for your location in the **Phone number** box, and click **Next**. (The list of Sailor Dial-Up Access numbers is on the last page of these instructions.)

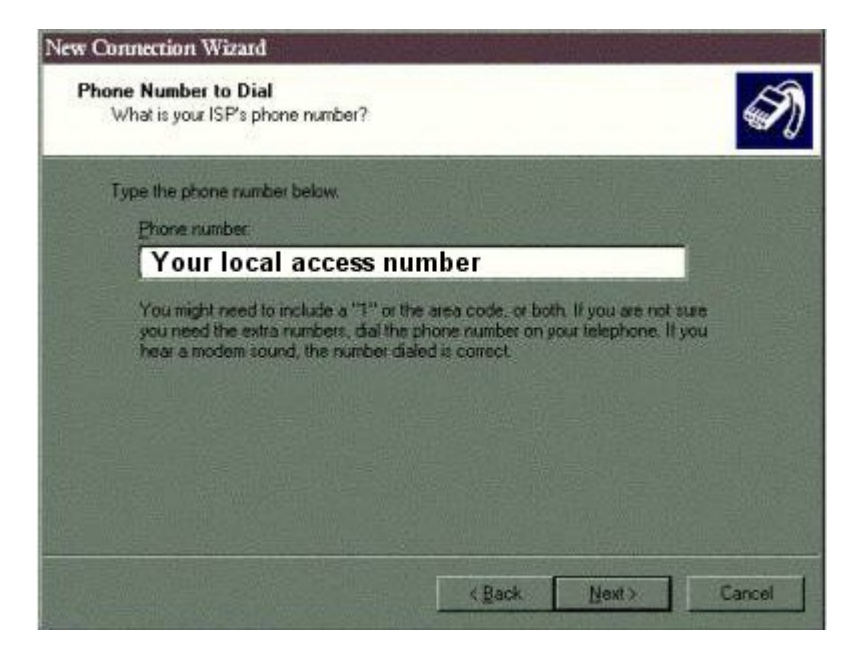

10. Enter the **user name** and **password** found on your Sailor Cruise Account Passport. Confirm your password. Check the **first and third boxes** below Confirm password. Click **Next**.

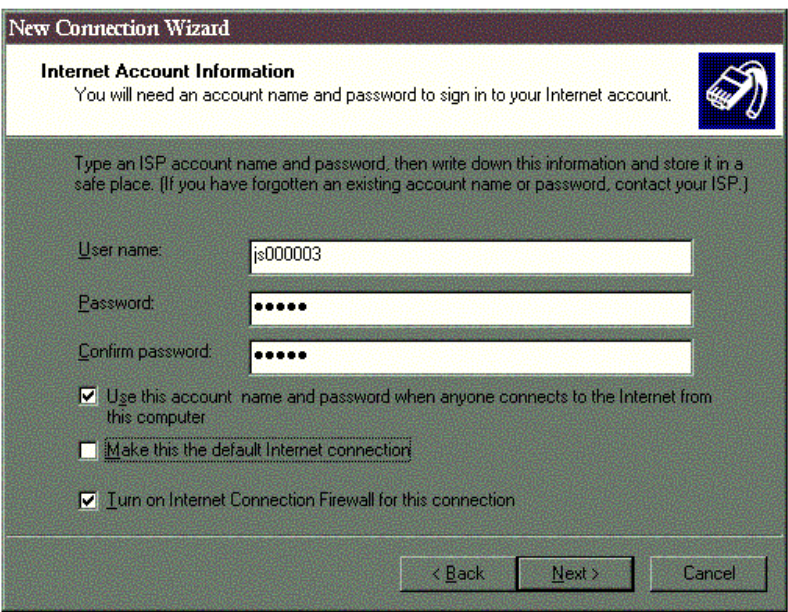

11. You may choose to have a Shortcut icon on your desktop by checking the "Add a shortcut to this connection to my desktop" box. Click **Finish** to exit the Wizard.

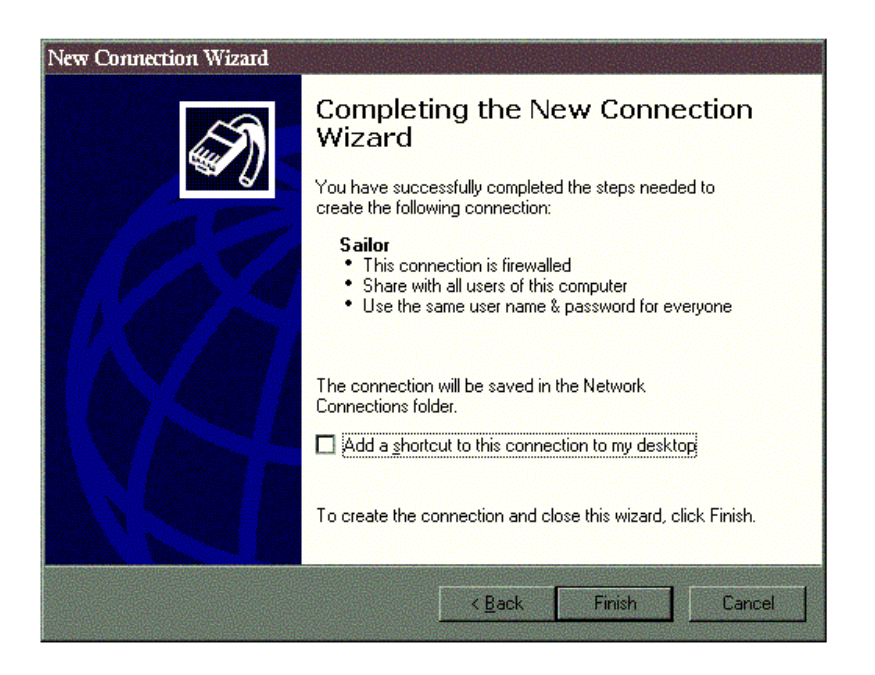

12. Just double click on the Sailor shortcut on your desktop and your modem will dial up a Sailor connection. Remember, to access the web you will need to start your web browser (i.e., Internet Explorer, Firefox) after your dial-up connection is established.

**NEED ASSISTANCE?** Call the Sailor Help Desk at 410-396-4636.

## *Please be careful to only use numbers that are Local Calls from your location.*

*If you use a number that requires "1" before the Area Code to make a connection, you may incur Long Distance charges. Sailor is not responsible for Long Distance charges incurred dialing Long Distance into Sailor dial access numbers.* 

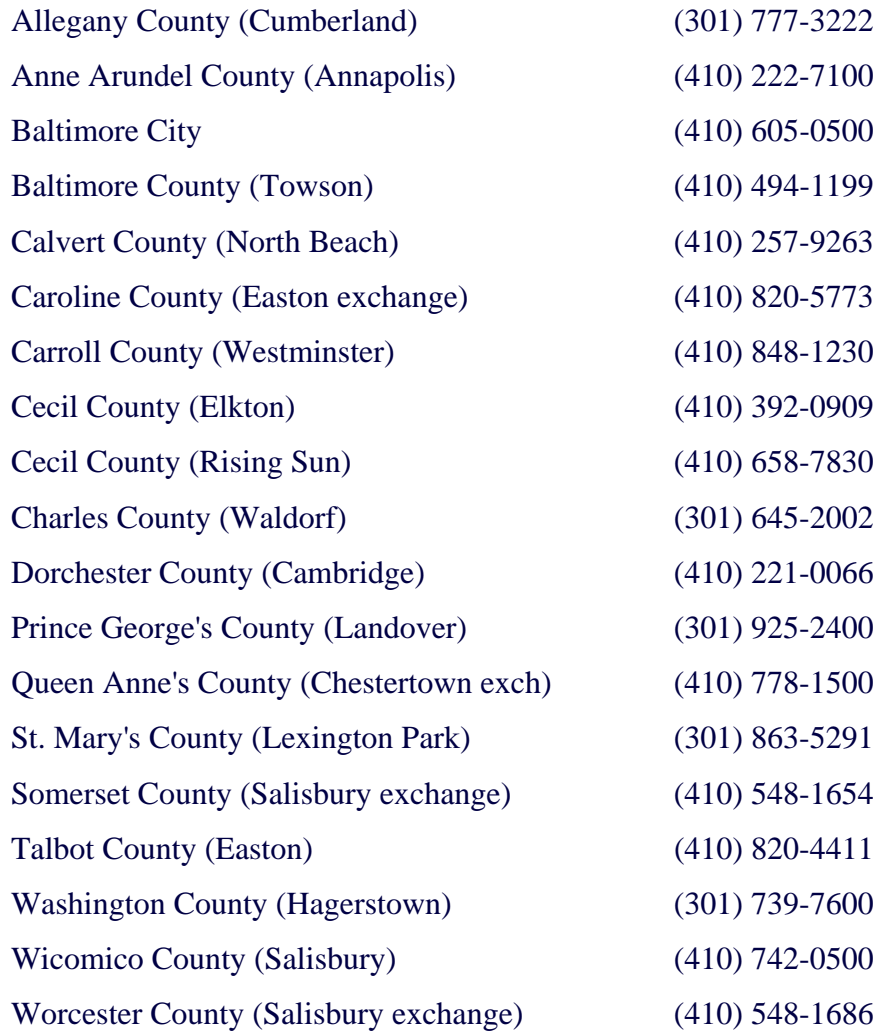